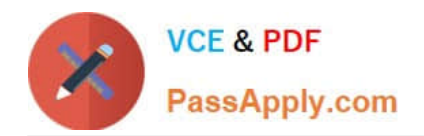

# **MB3-861Q&As**

Microsoft Dynamics GP 2010 Installation & Configuration

### **Pass Microsoft MB3-861 Exam with 100% Guarantee**

Free Download Real Questions & Answers **PDF** and **VCE** file from:

**https://www.passapply.com/MB3-861.html**

100% Passing Guarantee 100% Money Back Assurance

Following Questions and Answers are all new published by Microsoft Official Exam Center

**C** Instant Download After Purchase

- **83 100% Money Back Guarantee**
- 365 Days Free Update
- 800,000+ Satisfied Customers

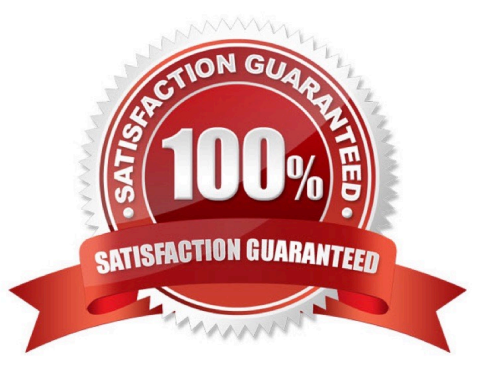

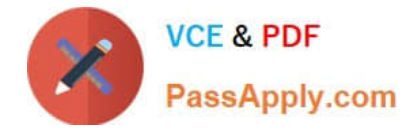

#### **QUESTION 1**

Which command should you use to view the SQL service pack installed on a particular instance of SQL?

- A. Select @@servername
- B. Select @@version
- C. Sp\_helpdb
- D. Sp\_helpsort
- Correct Answer: B

#### **QUESTION 2**

After the DYNAMICS database has been initialized, you need to modify the system password. Where can you perform this action?

- A. Microsoft Dynamics GP Utilities
- B. Microsoft SQL Server Management Studio
- C. System Password Setup window
- D. User Setup window

Correct Answer: C

#### **QUESTION 3**

What window is used to view the Process Server Log?

- A. DPS Server Setup
- B. DPS Setup
- C. User Preferences
- D. Process Server Inquiry

Correct Answer: D

#### **QUESTION 4**

Which recovery model allows for recovery to a point in time?

#### A. Bulk-Logged

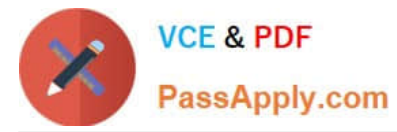

- B. Simple
- C. Full
- D. Complete
- Correct Answer: C

#### **QUESTION 5**

The Microsoft Dynamics GP Utilities additional tasks menu allows a Microsoft Dynamics GP user to:

- A. create a company.
- B. create users.
- C. enter registration information.
- D. launch the Rapid Implementation Tool.
- Correct Answer: A

[Latest MB3-861 Dumps](https://www.passapply.com/MB3-861.html) [MB3-861 PDF Dumps](https://www.passapply.com/MB3-861.html) [MB3-861 Braindumps](https://www.passapply.com/MB3-861.html)

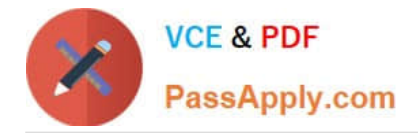

To Read the Whole Q&As, please purchase the Complete Version from Our website.

## **Try our product !**

100% Guaranteed Success 100% Money Back Guarantee 365 Days Free Update Instant Download After Purchase 24x7 Customer Support Average 99.9% Success Rate More than 800,000 Satisfied Customers Worldwide Multi-Platform capabilities - Windows, Mac, Android, iPhone, iPod, iPad, Kindle

We provide exam PDF and VCE of Cisco, Microsoft, IBM, CompTIA, Oracle and other IT Certifications. You can view Vendor list of All Certification Exams offered:

#### https://www.passapply.com/allproducts

### **Need Help**

Please provide as much detail as possible so we can best assist you. To update a previously submitted ticket:

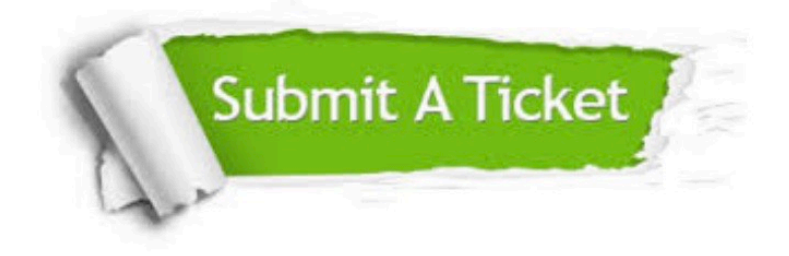

#### **One Year Free Update**

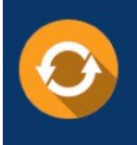

Free update is available within One Year after your purchase. After One Year, you will get 50% discounts for updating. And we are proud to .<br>poast a 24/7 efficient Customer Support system via Email

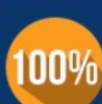

**Money Back Guarantee** To ensure that you are spending on

quality products, we provide 100% money back guarantee for 30 days from the date of purchase

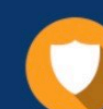

#### **Security & Privacy**

We respect customer privacy. We use McAfee's security service to provide you with utmost security for vour personal information & peace of mind.

Any charges made through this site will appear as Global Simulators Limited. All trademarks are the property of their respective owners. Copyright © passapply, All Rights Reserved.